# **Arvados - Bug #15014**

# **[Workbench] Hide busy/idle nodes display when crunch1 is not active**

03/21/2019 08:12 PM - Tom Clegg

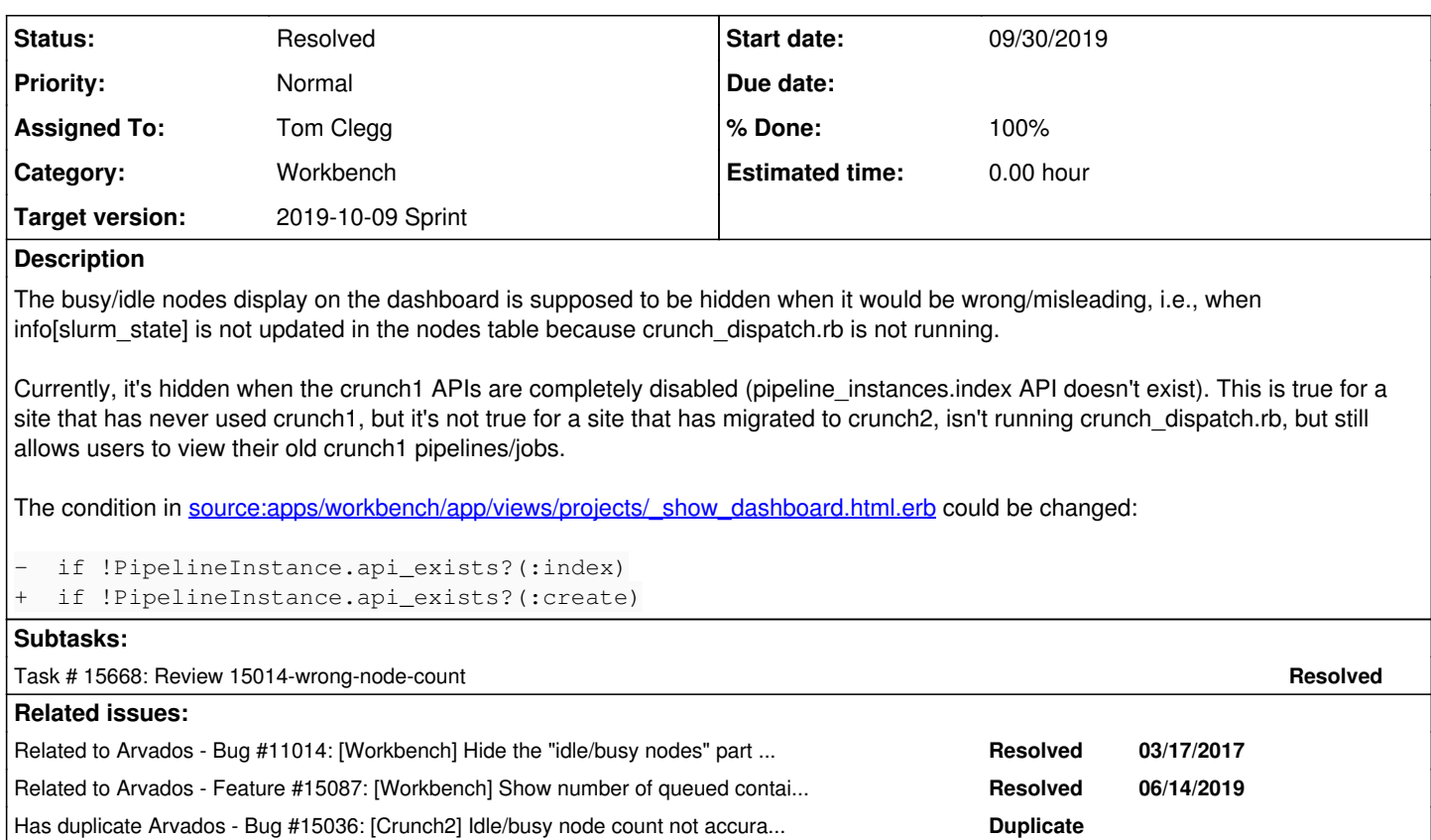

## **Associated revisions**

**Revision b4be060b - 10/03/2019 03:44 PM - Tom Clegg**

Merge branch '15014-wrong-node-count'

fixes #15014

Arvados-DCO-1.1-Signed-off-by: Tom Clegg [<tclegg@veritasgenetics.com>](mailto:tclegg@veritasgenetics.com)

## **History**

#### **#1 - 03/21/2019 08:14 PM - Tom Clegg**

*- Category set to Workbench*

#### **#2 - 03/21/2019 08:33 PM - Tom Clegg**

*- Related to Story #10524: [Crunch2] In Crunch2-only environments, workbench should use "processes" instead of "pipelines and processes" and "workflows" instead of "pipeline templates" as is used in a mixed environment. added*

#### **#3 - 03/21/2019 08:34 PM - Tom Clegg**

*- Related to deleted (Story #10524: [Crunch2] In Crunch2-only environments, workbench should use "processes" instead of "pipelines and processes" and "workflows" instead of "pipeline templates" as is used in a mixed environment.)*

### **#4 - 03/21/2019 08:34 PM - Tom Clegg**

*- Related to Bug #11014: [Workbench] Hide the "idle/busy nodes" part of the dashboard if crunch1 APIs are disabled added*

## **#5 - 04/03/2019 08:53 PM - Tom Clegg**

*- Has duplicate Bug #15036: [Crunch2] Idle/busy node count not accurate if crunch1 not running added*

#### **#6 - 05/22/2019 05:34 PM - Tom Clegg**

*- Related to Feature #15087: [Workbench] Show number of queued containers on dashboard (instead of busy/idle nodes) added*

## **#7 - 09/13/2019 06:33 PM - Tom Clegg**

*- Status changed from New to In Progress*

15014-wrong-node-count @ [5fd5bdc0dc0b1d2359b0146db05e7b89e0193f14](https://dev.arvados.org/projects/arvados/repository/revisions/5fd5bdc0dc0b1d2359b0146db05e7b89e0193f14) - <https://ci.curoverse.com/view/Developer/job/developer-run-tests/1528/>

## **#8 - 09/13/2019 06:49 PM - Tom Clegg**

15014-wrong-node-count @ [22be65d205b40ca0b2cb579b9e49ffec9e260110](https://dev.arvados.org/projects/arvados/repository/revisions/22be65d205b40ca0b2cb579b9e49ffec9e260110) -<https://ci.curoverse.com/view/Developer/job/developer-run-tests/1529/>

#### **#9 - 09/13/2019 07:46 PM - Tom Clegg**

15014-wrong-node-count @ [4e219991edcf0b626e84b9db9525620ba605cb89](https://dev.arvados.org/projects/arvados/repository/revisions/4e219991edcf0b626e84b9db9525620ba605cb89) -<https://ci.curoverse.com/view/Developer/job/developer-run-tests/1530/>

### **#11 - 09/16/2019 03:39 PM - Tom Morris**

*- Target version set to 2019-09-25 Sprint*

#### **#12 - 09/25/2019 03:16 PM - Tom Clegg**

- *Assigned To set to Tom Clegg*
- *Target version changed from 2019-09-25 Sprint to 2019-10-09 Sprint*

### **#13 - 09/26/2019 02:26 PM - Tom Clegg**

15014-wrong-node-count @ [e7eb231e0442870e624388ccaf95751684cb1636](https://dev.arvados.org/projects/arvados/repository/revisions/e7eb231e0442870e624388ccaf95751684cb1636) -<https://ci.curoverse.com/view/Developer/job/developer-run-tests/1546/>

## **#14 - 09/26/2019 03:41 PM - Tom Clegg**

15014-wrong-node-count @ [e7eb231e0442870e624388ccaf95751684cb1636](https://dev.arvados.org/projects/arvados/repository/revisions/e7eb231e0442870e624388ccaf95751684cb1636) - <https://ci.curoverse.com/view/Developer/job/developer-run-tests/1548/>

#### **#15 - 09/30/2019 09:22 PM - Tom Clegg**

15014-wrong-node-count @ [18b8c3b584a9337977df997624176b5a66b256e9](https://dev.arvados.org/projects/arvados/repository/revisions/18b8c3b584a9337977df997624176b5a66b256e9) -<https://ci.curoverse.com/view/Developer/job/developer-run-tests/1566/>

## **#16 - 10/01/2019 08:24 PM - Peter Amstutz**

Tom Clegg wrote:

15014-wrong-node-count @ [18b8c3b584a9337977df997624176b5a66b256e9](https://dev.arvados.org/projects/arvados/repository/revisions/18b8c3b584a9337977df997624176b5a66b256e9) - <https://ci.curoverse.com/view/Developer/job/developer-run-tests/1566/>

### LGTM

## **#17 - 10/03/2019 06:44 PM - Tom Clegg**

*- Status changed from In Progress to Resolved*

Applied in changeset [arvados|b4be060bb0ee42281fc3a044c60d2b55c74475f8](https://dev.arvados.org/projects/arvados/repository/revisions/b4be060bb0ee42281fc3a044c60d2b55c74475f8).

## **#18 - 01/21/2020 09:38 PM - Peter Amstutz**

*- Release set to 22*